**AutoCAD Crack Free**

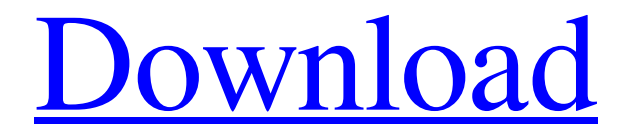

## **AutoCAD Crack + Torrent (Activation Code) [April-2022]**

An AutoCAD drawing There are two main editions of AutoCAD, each with separate tutorials, manuals, training videos, and student CDs. AutoCAD LT (also known as AutoCAD 2009, released in 2009), with a price of \$1099.99, is for users of microcomputers running Microsoft Windows, and for small businesses. AutoCAD \$799, or AutoCAD 2010, is a mainstream commercial edition. There are two main editions of AutoCAD, each with separate tutorials, manuals, training videos, and student CDs. AutoCAD LT (also known as AutoCAD 2009, released in 2009), with a price of \$1099.99, is for users of microcomputers running Microsoft Windows, and for small businesses. AutoCAD \$799, or AutoCAD 2010, is a mainstream commercial edition. AutoCAD LT Installation An AutoCAD LT Installation includes the software, and a number of tutorials and training videos, a manual and a CD. The CD includes AutoCAD LT customization files and templates. When installing AutoCAD LT, users need to select the number of license types from the license installation screen shown above. There are three license types: Standard, Professional, and Architectural. Standard Every user of AutoCAD LT has access to the Standard Edition, which allows users to create professional drawings for personal use or small businesses. License types for AutoCAD LT Standard Edition AutoCAD LT Standard Edition provides access to: • AutoCAD LT: This enables users to perform the functions that are typically found in CAD applications. • AutoCAD LT Web: This allows users to view professional drawings created with the software. Licenses available for AutoCAD LT Standard Professional Users who want to perform work for businesses and organizations, or who need more technical support, can purchase AutoCAD LT Pro. This version enables users to perform the functions typically found in CAD applications. AutoCAD LT Pro provides access to: • AutoCAD LT: This enables users to perform the functions that are typically found in CAD applications. • AutoCAD LT Web: This allows users to view professional drawings created

with the software. • AutoCAD LT Workgroup: This allows users to work with other users on drawings and

### **AutoCAD With Key Free For PC [Latest] 2022**

Tools: The MSCAD tool is a command-line or scriptable application that performs various activities on drawing files, such as converting, cataloging, converting, or identifying the products. Forms/Subforms AutoCAD supports a variety of forms and subforms. Subforms are representations of the bounding box (BBOX), the page layout or page scales of a Drawing. Forms are representations of the model content of a drawing. Forms and subforms have fields that can hold more than one value. A particular field can be configured to hold one, many, or all of the values selected for the subform/form. AutoCAD's forms and subforms were inspired by Microsoft Access' forms and subforms. Preferences The Preferences dialog is a window where AutoCAD provides information to the user. The Preferences dialog is a tabbed interface with tabs such as Preferences for Drafts, Parameters, Communication, Preferences for Creations, Preferences for Drawings, Preferences for Models, Preferences for Plotters, Preferences for Projects, Preferences for Rasters and Preferences for Web Plots. The Preferences for Creation Options, Preferences for Display and Preferences for Computer-aided design tools are currently not tabbed. In the Preferences for Drafts tab, the User Preferences dialog can be accessed to configure user settings. The User Preferences dialog provides access to the following settings: The number of Paper Sheets on a page in a document. The number of Story lines in a drawing. The name of the draft document. The number of sheets to print per page. The name of the drawing used as the basis for the draft. The sheet margins, page orientation, number of pages per sheet, and print quality. The list of plotter profiles available for use. The list of regions to define for plotter region selection and plotter annotation. For users, many options can be accessed in the User Preferences dialog. In some cases, such as the User Preferences for Drafts, the User Preferences dialog is analogous to the User Preferences dialog for the first release of AutoCAD. AutoCAD Setup contains information about what features are currently installed and available for the current user. This dialog is accessed by pressing the keystroke ESCAPE. The AutoCAD Setup contains the following: For internal use, it contains the list of installed AutoCAD files. For external use, it contains information about the region, state, and country. For external a1d647c40b

## **AutoCAD Activator**

#### #Start the scanner

### **What's New in the?**

Rapidly send and incorporate feedback into your designs. Import feedback from printed paper or PDFs and add changes to your drawings automatically, without additional drawing steps. (video: 1:15 min.) Markup Assist: Incorporate the feedback from a markup drawing into your original drawing in a few quick key strokes. (video: 1:15 min.) Incorporate the feedback from a markup drawing into your original drawing in a few quick key strokes. (video: 1:15 min.) AutoLayout: Designed for AutoCAD designers and architects, this new feature streamlines AutoCAD's layout and annotation tools and sets the bar higher for the future of interoperability with other tools. (video: 7:03 min.) User interface: New Look for the ribbon: The ribbon has been redesigned for a more intuitive, immersive user experience. For more information, read the What's New in AutoCAD 2023 article. (video: 2:21 min.) The ribbon has been redesigned for a more intuitive, immersive user experience. For more information, read the What's New in AutoCAD 2023 article. (video: 2:21 min.) New context menu: Use the right-click menu to customize many drawing settings, add or remove commands and add-ins, as well as open the Edit Shortcut Windows dialog. (video: 5:50 min.) Use the right-click menu to customize many drawing settings, add or remove commands and add-ins, as well as open the Edit Shortcut Windows dialog. (video: 5:50 min.) New ribbon tabs: Enhance your workflows with ribbon tabs and panels that replace the status bar. (video: 2:22 min.) Enhance your workflows with ribbon tabs and panels that replace the status bar. (video: 2:22 min.) New fields: Look for familiar fields like Point, Angle, TrimCenter, Intersection, and more. (video: 6:53 min.) Look for familiar fields like Point, Angle, TrimCenter, Intersection, and more. (video: 6:53 min.) New model-based commands: Create and modify drawings automatically from other AutoCAD drawings and online 3D models. (video: 5:30 min.) Create and modify drawings automatically from other AutoCAD drawings and online 3D models. (video: 5:30

# **System Requirements For AutoCAD:**

Windows 7 or newer NVIDIA GeForce graphics card with 256 MB or more RAM 5 GB free hard disk space (on 32-bit) or 4.5 GB (on 64-bit) DirectX 9 graphics card with 512 MB or more RAM Read the Readme.txt file for installation information. Introduction: A few hours ago I watched the official teaser trailer for Shadow of Chernobyl (also know as SOCC) and was truly impressed. You can watch it here: Watch the latest trailer for Shadow of Chern

Related links: